# Mari 4.6 klavye kısayolları

## Boyama

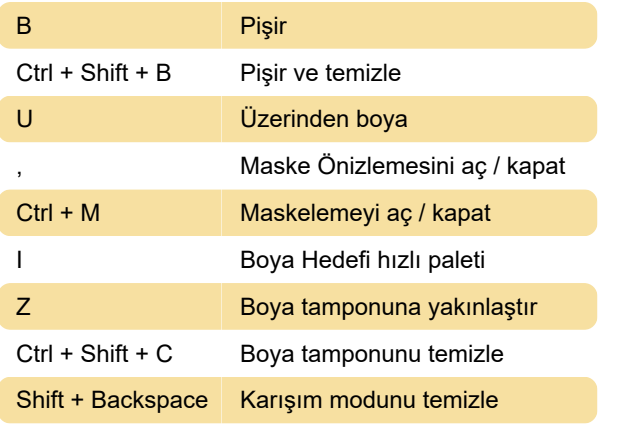

# Seçim

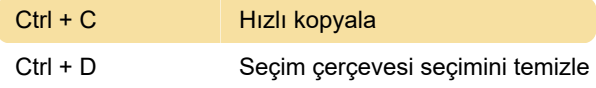

## Fırça

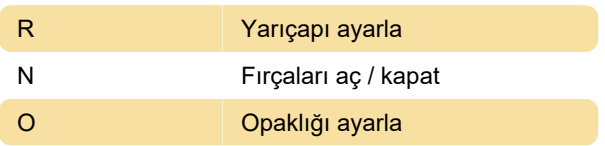

#### Kamera

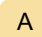

Seçime odaklan

## Görünüm

Ctrl + Tab Sonraki sekmeye git

#### Animasyon

Ctrl + Yukarı ok İleri sar

## Python konsolu

Ctrl + Shift + Enter Python Konsolunda seçilen ifadeleri değerlendir

Kaynak: Foundry

Son değişiklik: 20.02.2021 10:09:53

Daha fazla bilgi için: [defkey.com/tr/foundry-mari-4](https://defkey.com/tr/foundry-mari-4-klavye-kisayollari?filter=basic) [klavye-kisayollari?filter=basic](https://defkey.com/tr/foundry-mari-4-klavye-kisayollari?filter=basic)

[Bu PDF'yi özelleştir...](https://defkey.com/tr/foundry-mari-4-klavye-kisayollari?filter=basic?pdfOptions=true)